# **Interactive Visualization of Software**

Markus Scheidgen Nils Goldammer Joachim Fischer

1

 $\mathcal{O}'$ 

 $\varphi$ 

 $\pmb{o}$ 

 $Product \rightarrow$ 

**demographics economics social media health biology geography IoT . . . software metrics source histories issue tracking usage**

**mining software repositories (MSR)**

### **visualization**

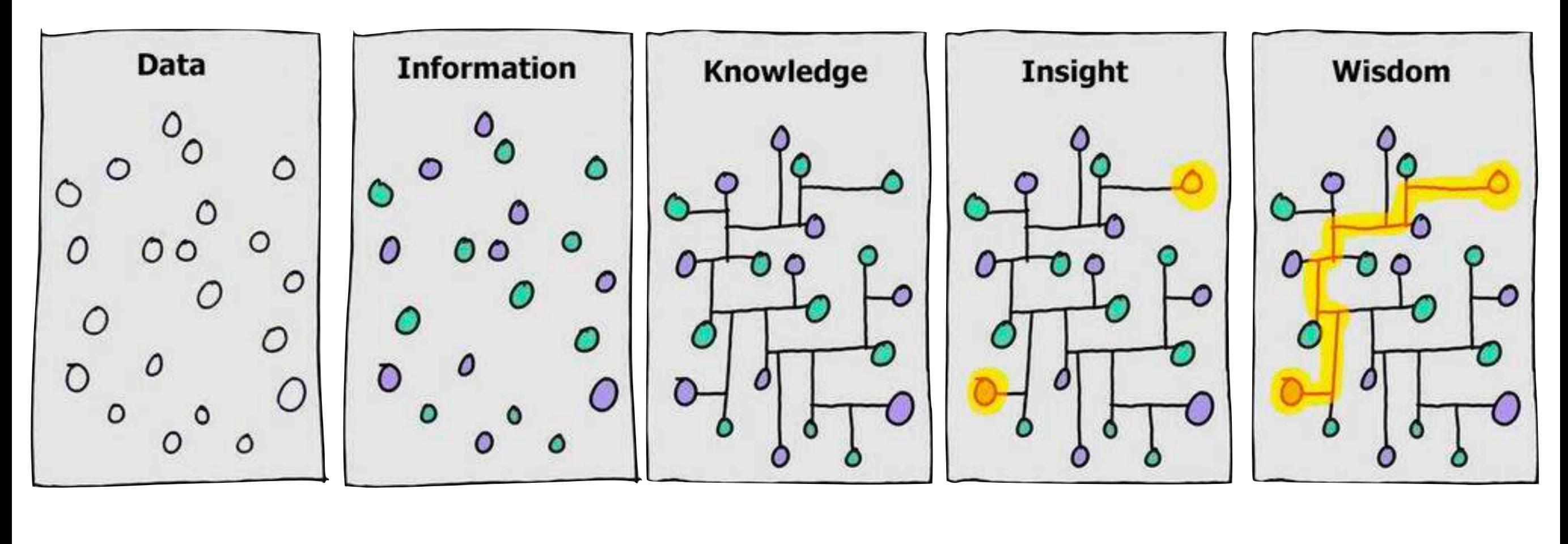

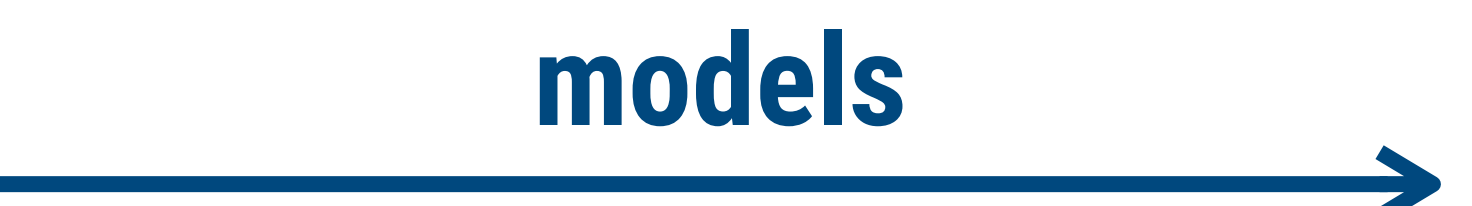

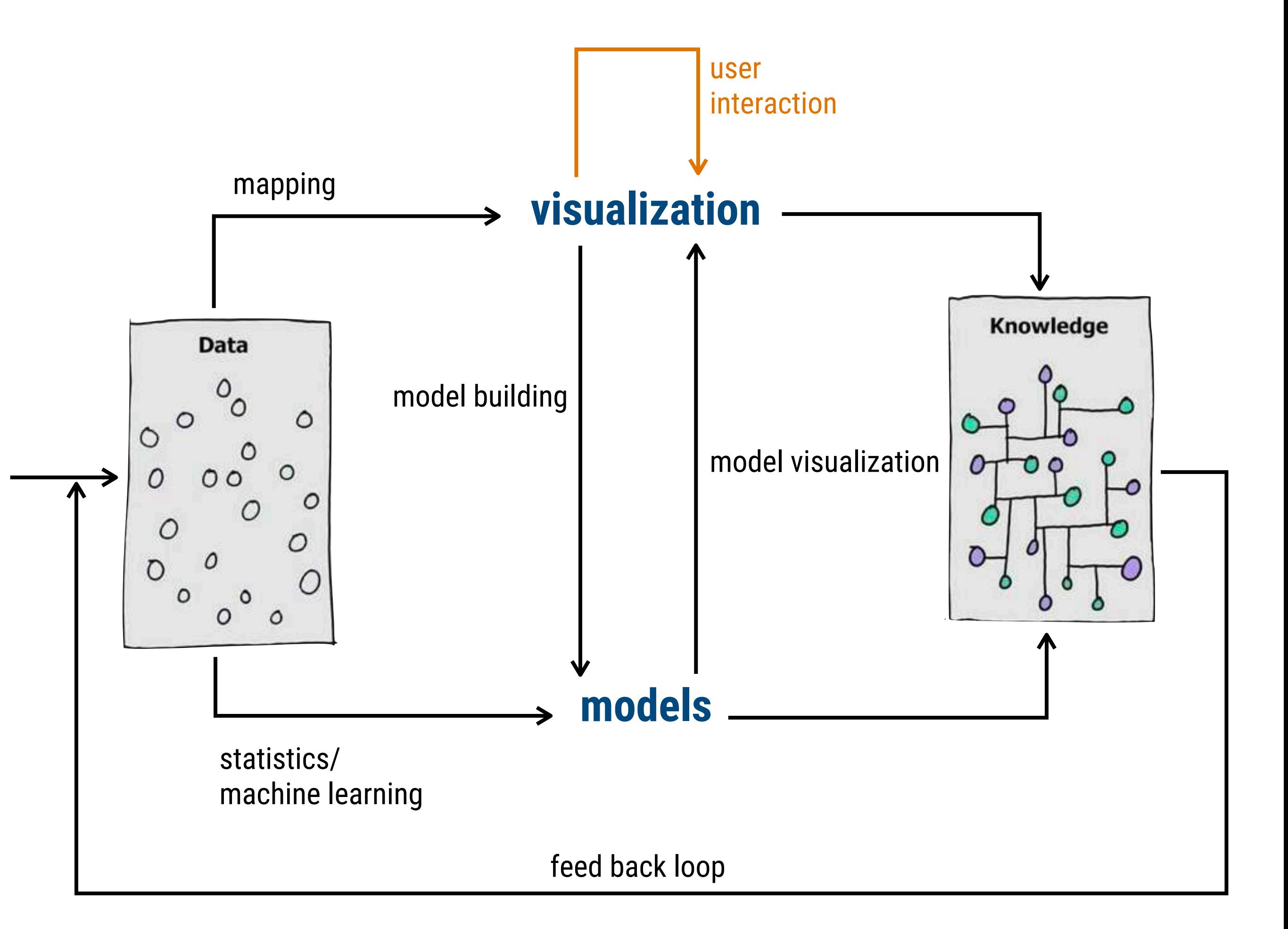

Daniel Keim, Jörn Kohlhammer, Geoffrey Ellis and Florian Mansmann: Solving Problems with Visual Analytics

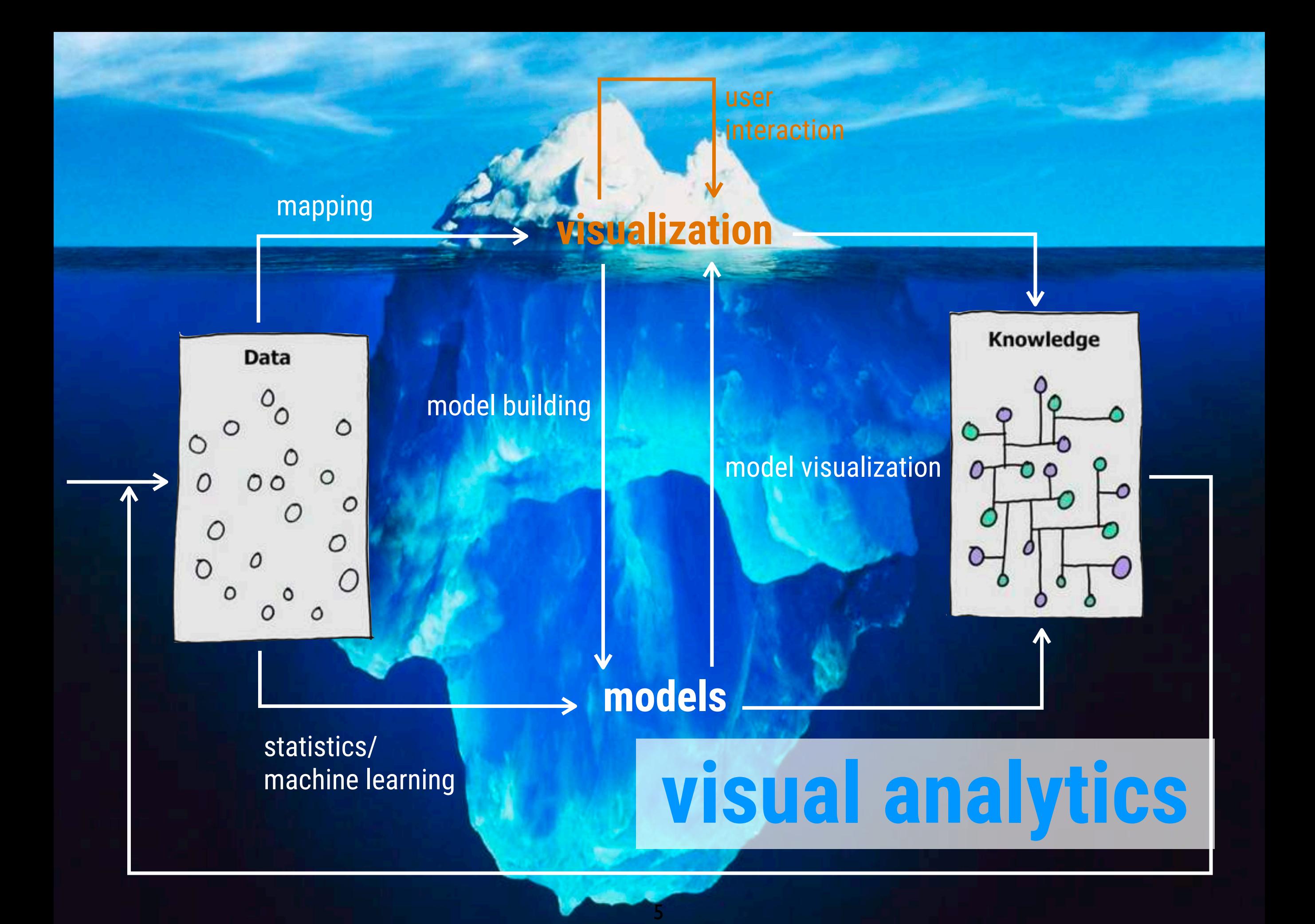

If it is considerated in the contract of the set of domain specific visualizations → lots of combinations (polymetric views) I lots of standard charts ‣new visualization

mapping

## $\triangleright$  there is no single visual analytics

**visualization**

model building solution

model visualization

#### raliutione are **SUIULIUIS ALC** ‣solutions are domain specific

ieterogenity (even wit<u>hin domains)</u>

#### **models**

statistics/ machine learning

‣lots of different models I lots of algorithms, heuristics, optimizations

I lots of parameters

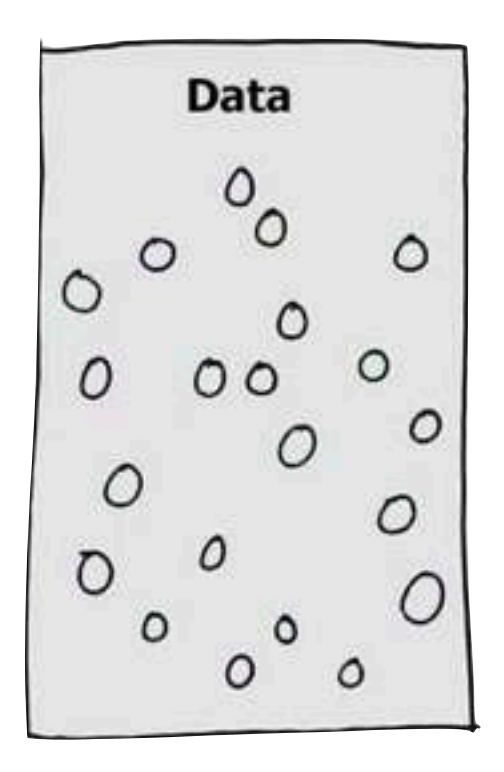

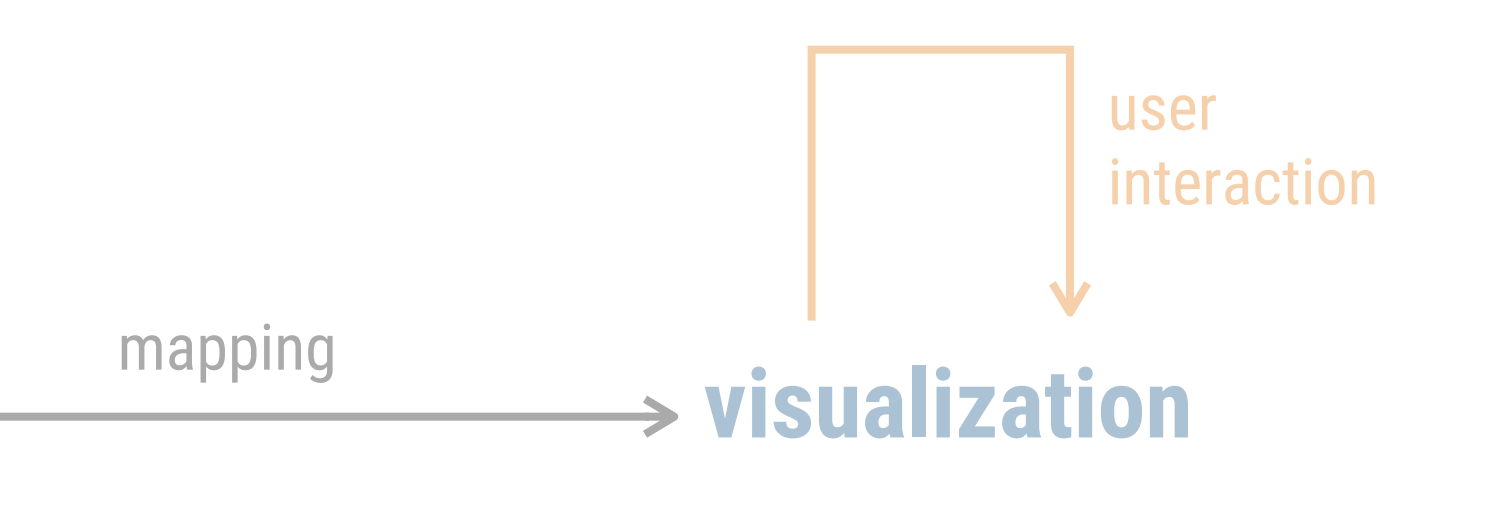

#### 119-Change ‣hierarchies, trees regions ‣dependencies, graphs ‣metrics, tables

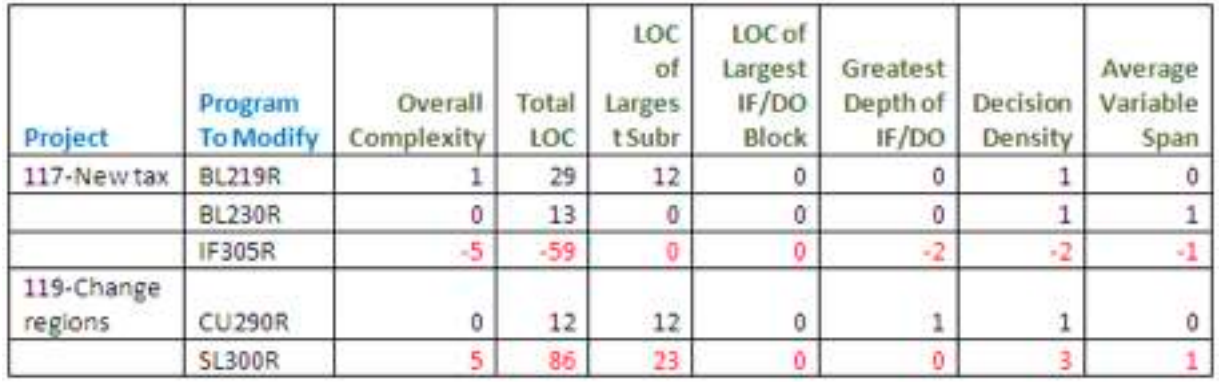

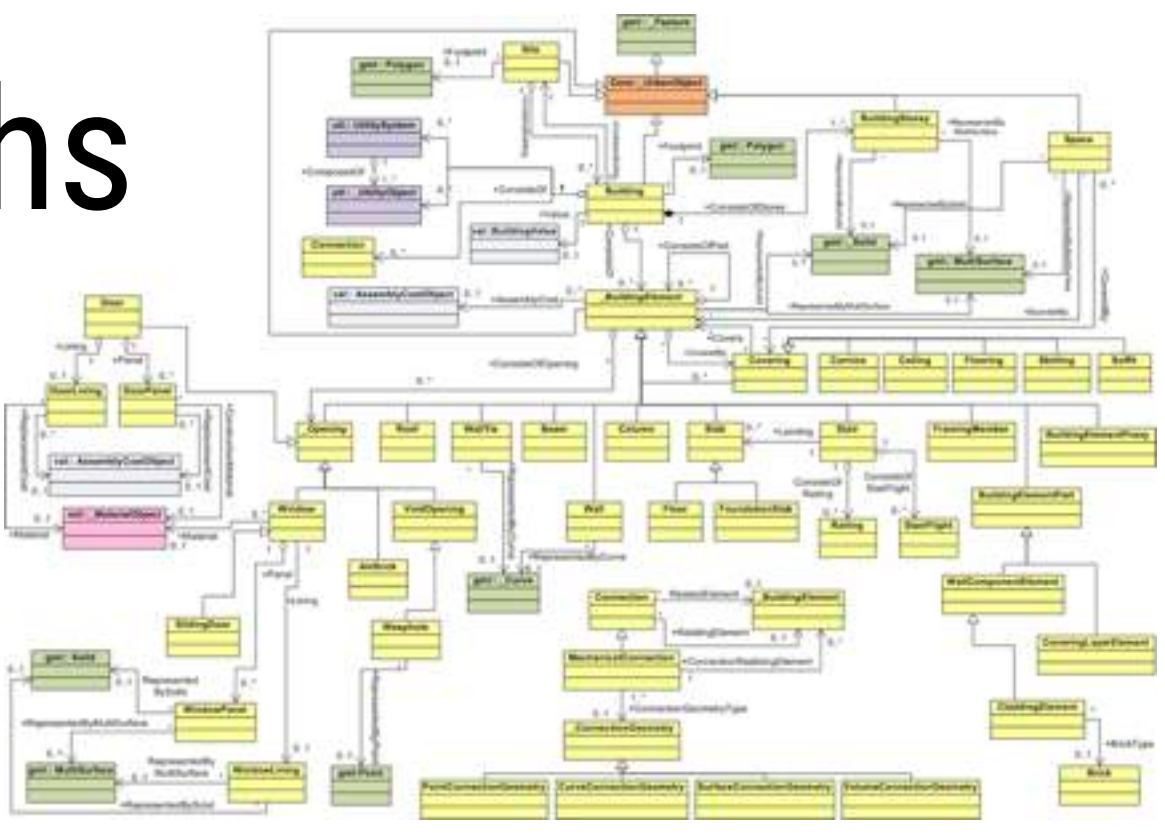

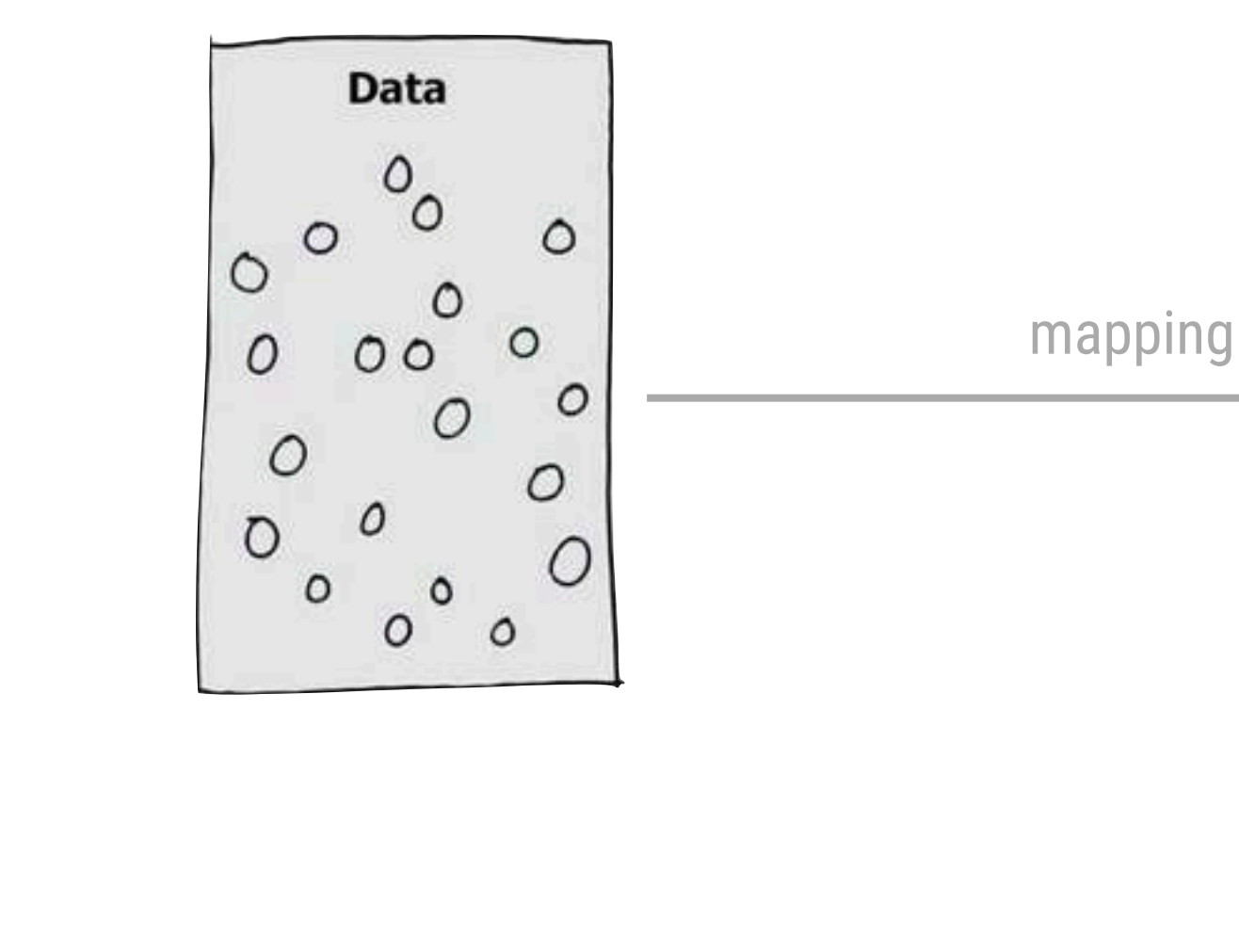

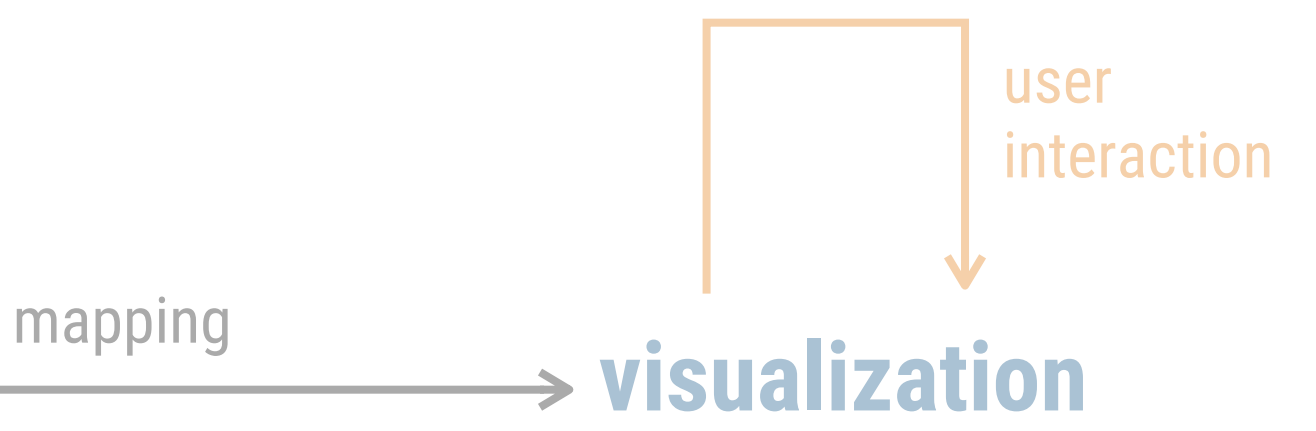

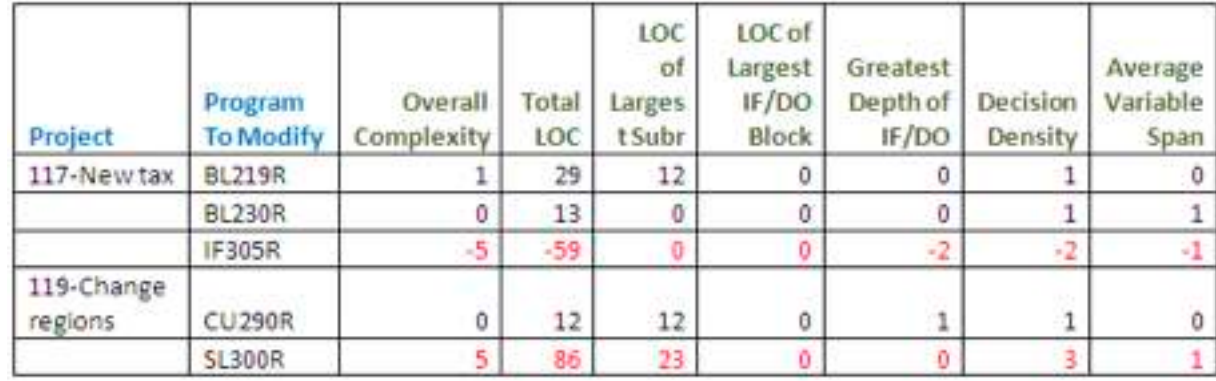

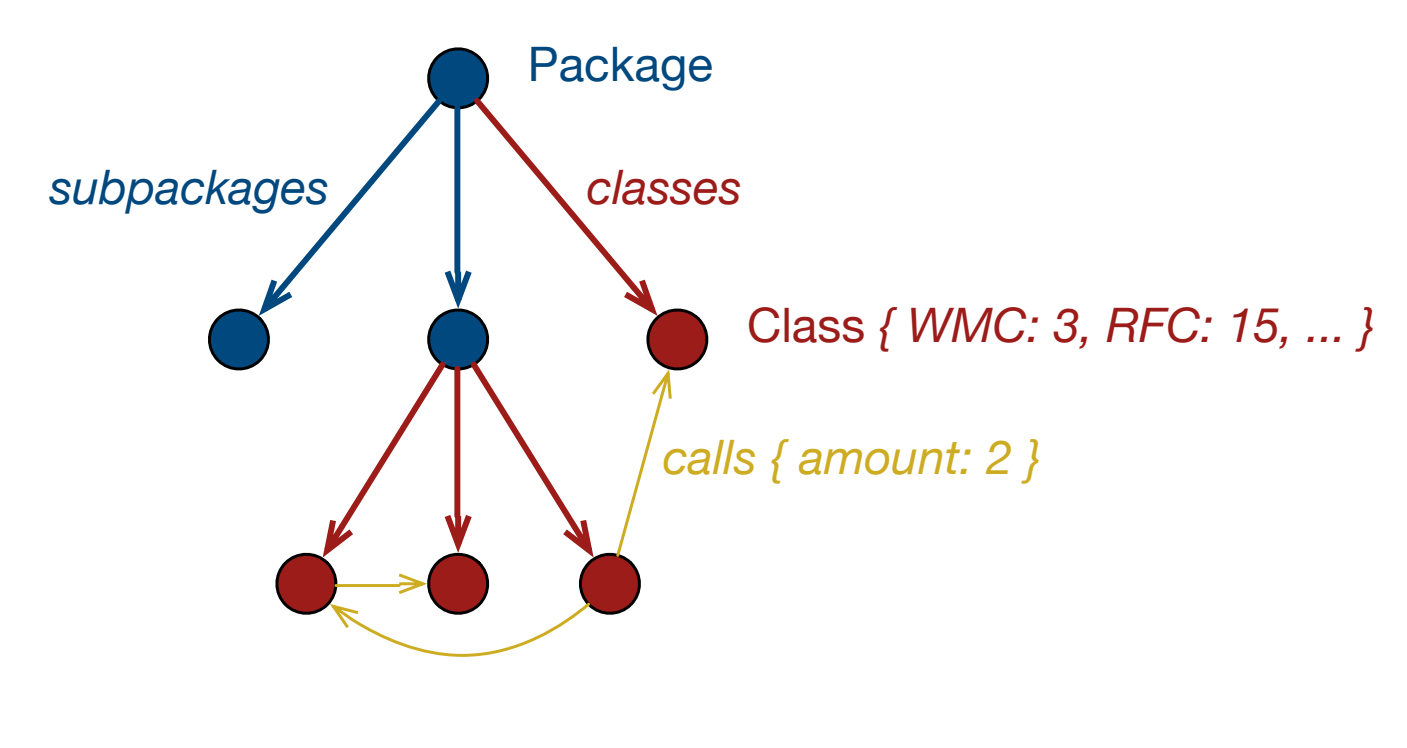

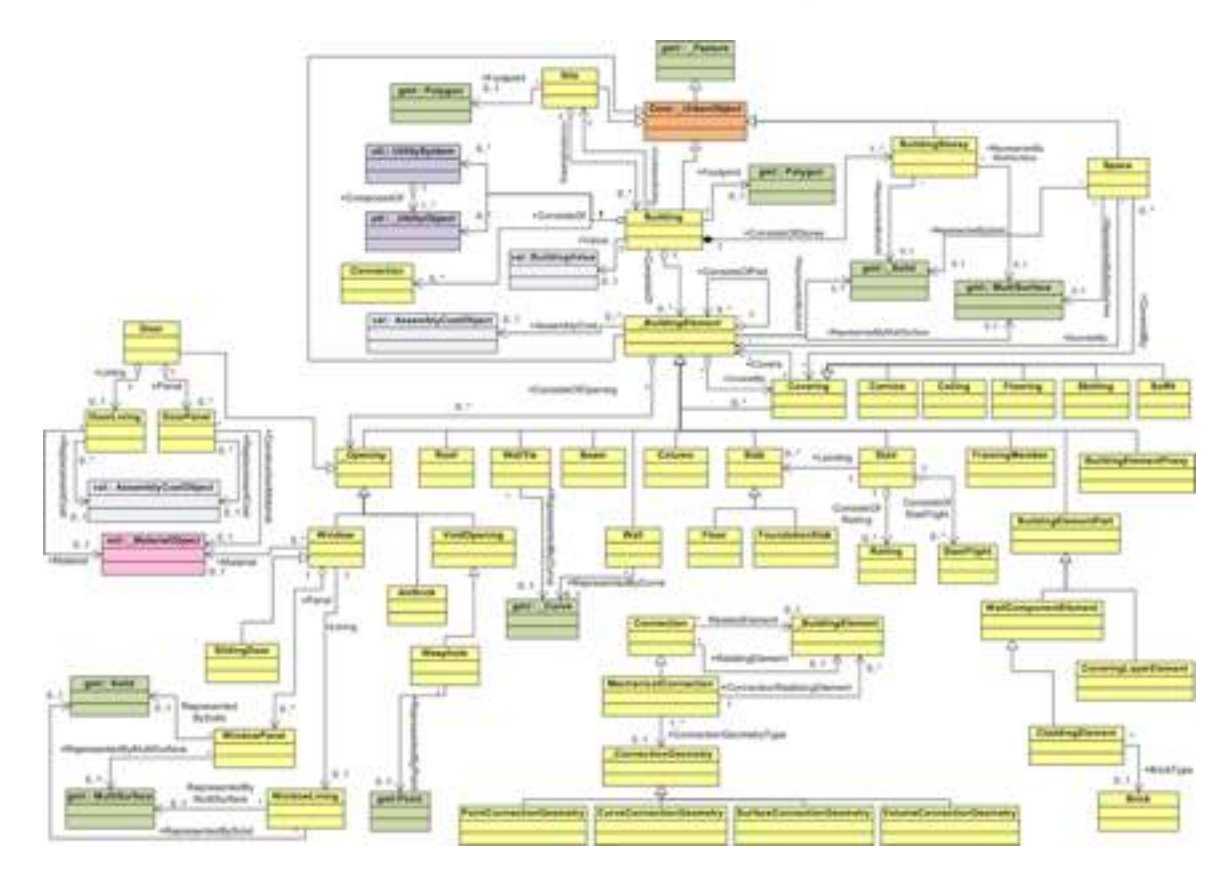

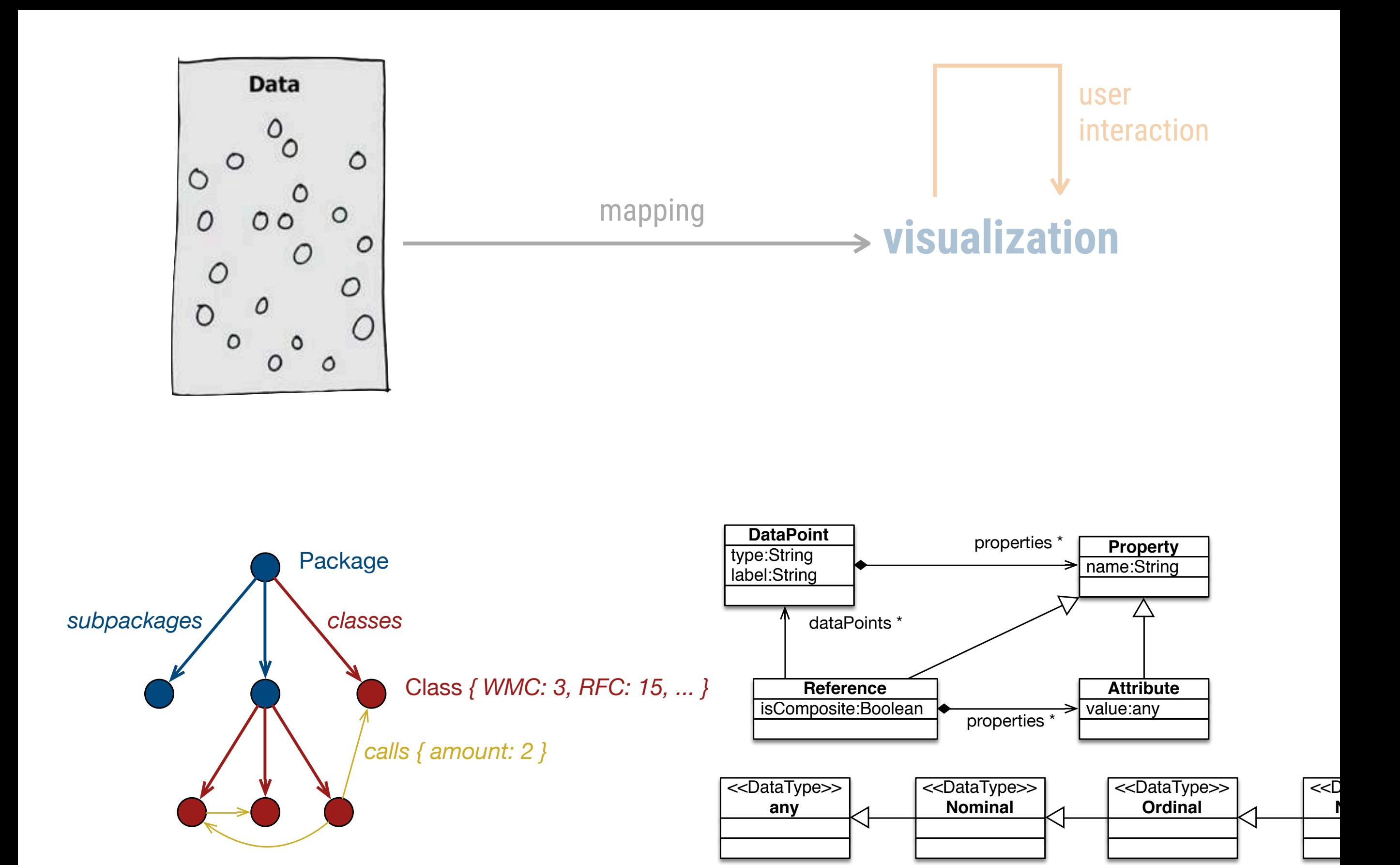

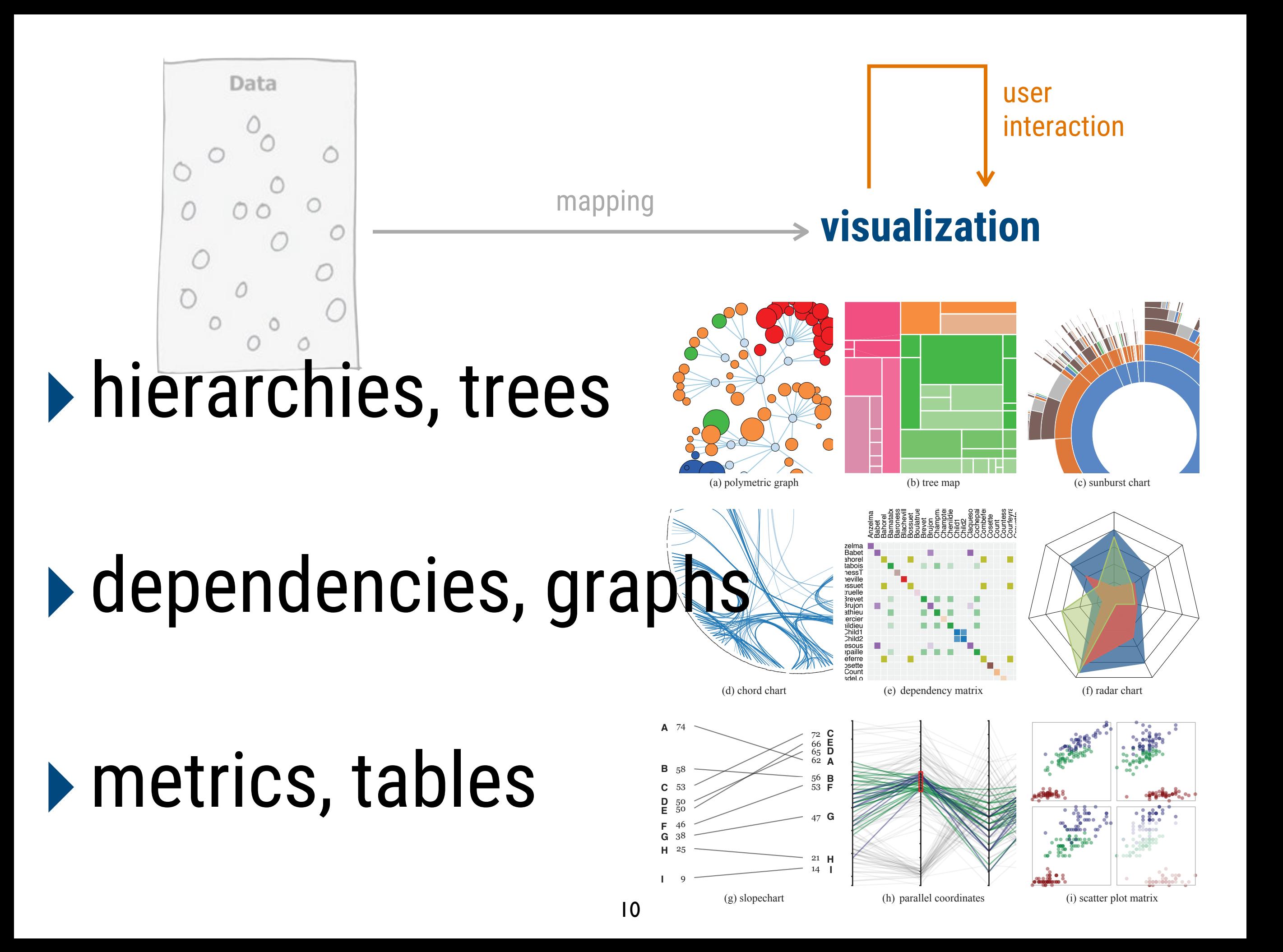

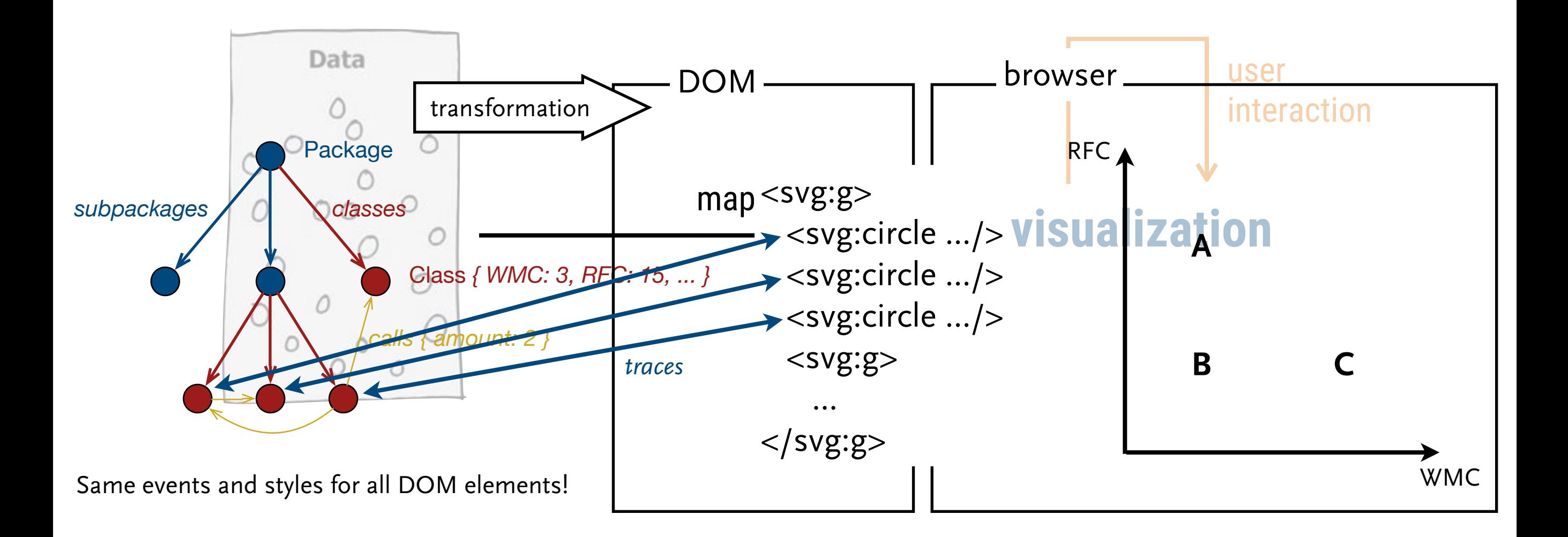

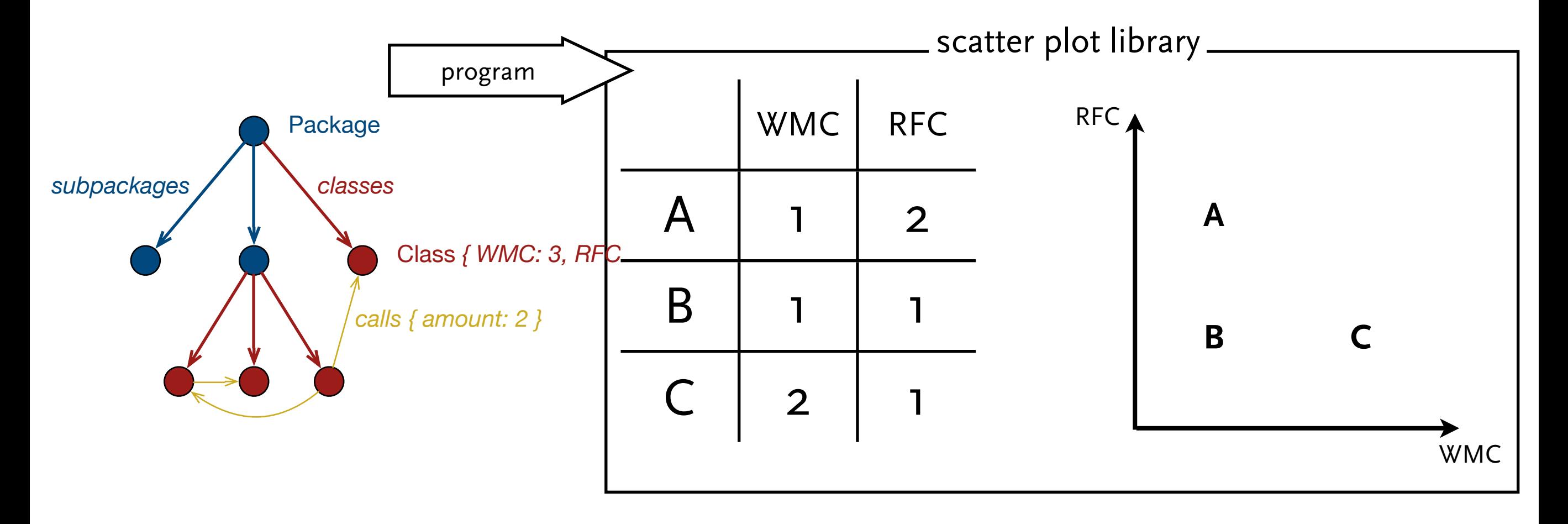

 $\overrightarrow{\sigma_{o}}$  $2^{13}$  $\bigcup_{\bm{b}}$  $\mathcal{D}^{\prime}$ <sup>2</sup>  $\left| \frac{P}{\sqrt{1-\frac{P}{2}P_{1}-2P_{2}}} \right|$  $\begin{array}{c} \Rightarrow \\ \Rightarrow \\ \Rightarrow \end{array}$  $C<sub>n</sub> > 0 <sup>2</sup>$  Product  $\rightarrow$  $\left(\frac{10}{2}\right)$ ex ς.  $10, 934$  $H_{\lambda}$  $\int$   $\frac{10}{c}$   $\epsilon$  $3^2$  $\sigma$ <u>UA</u>  $\circ$  $10<sub>1</sub>$ e  $\in$  $rac{3}{100}$  $\mathfrak{t}$  +  $He$  $\mathbf D$ dт  $\sqrt{\mathstrut \Delta}$  $1^\circ\rightarrow 1^\circ$  ) ) ) ) )  $10, 11$  $250$ <sup>12</sup> **[demo](https://d3ng.github.io/code-viz)**

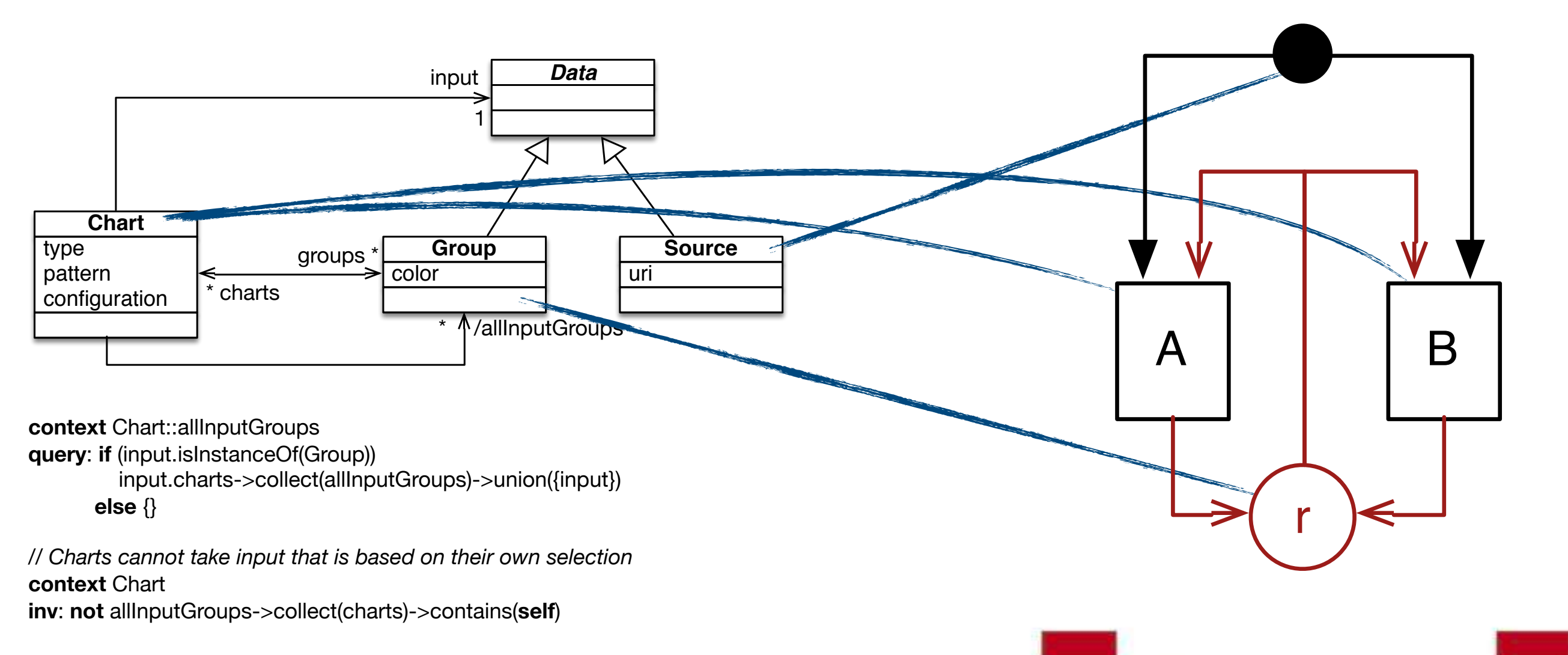

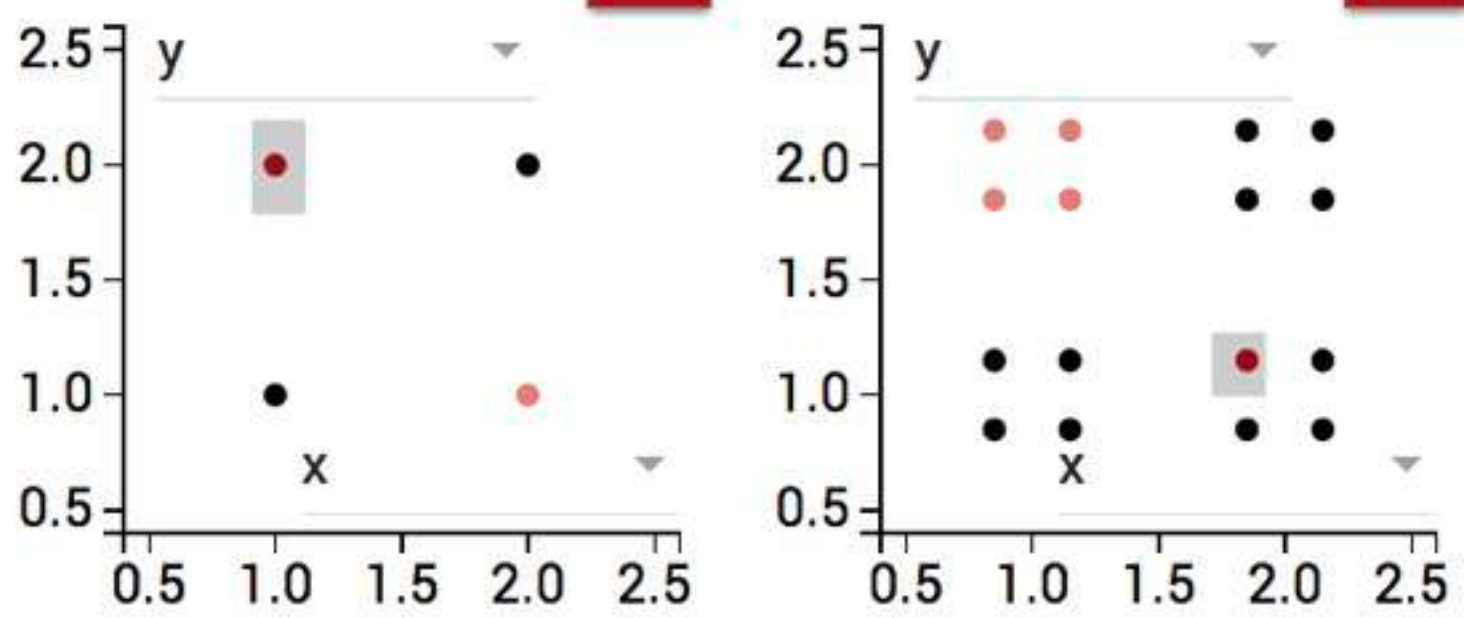

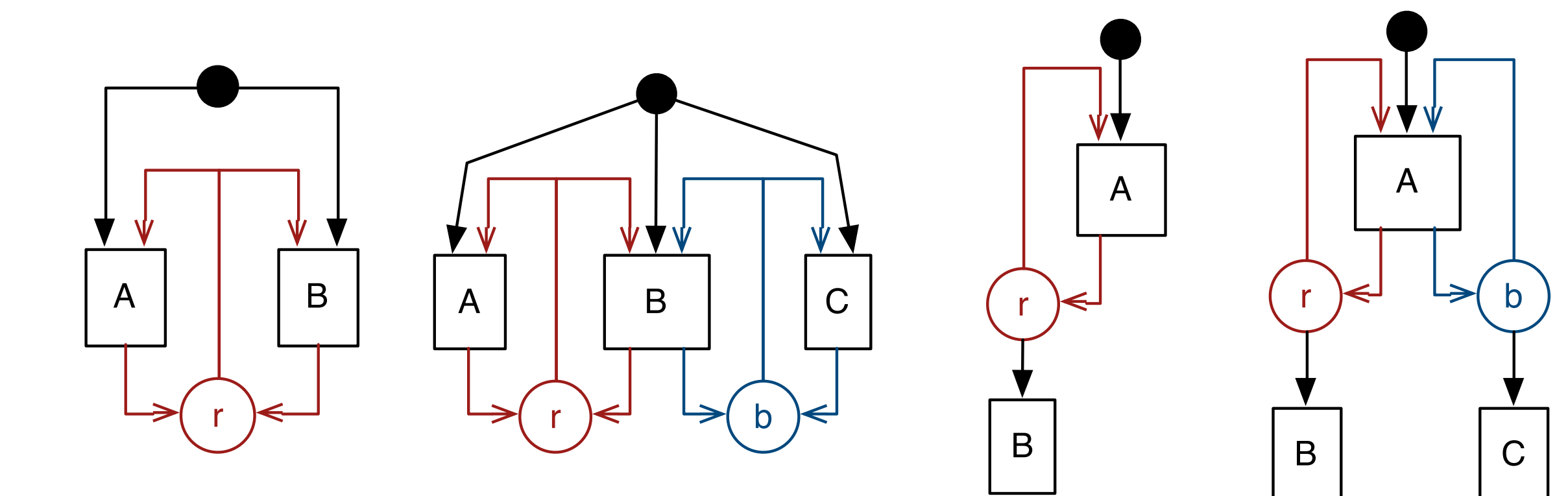

 $2.0 -$ 

 $1.5$ 

 $1.0$ 

 $0.5$ 

*D* is a set of data-points  $I \subseteq D$  the set of input data-points *sel<sup>C</sup>* a selection function for each chart  $I^C = sel_C(I) \subseteq children^{\star}(I)$  $iS_r^C = \{d \in I^C | \exists d' : d \in parent^{\star}(d' \vee d' \in parent^{\star}(d) \}$  $dS_r^C$  a user selection with  $dS_r^C \subseteq I^C \subseteq D$  $iS_r =$  $C \in charts(r)$  $dS_r^C$ 

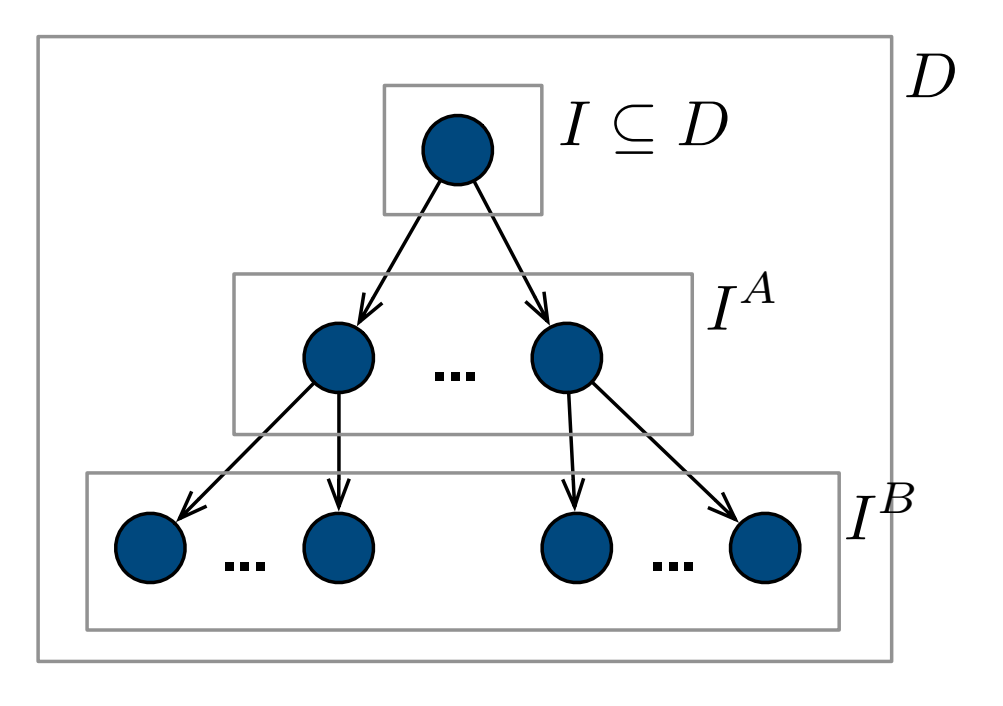

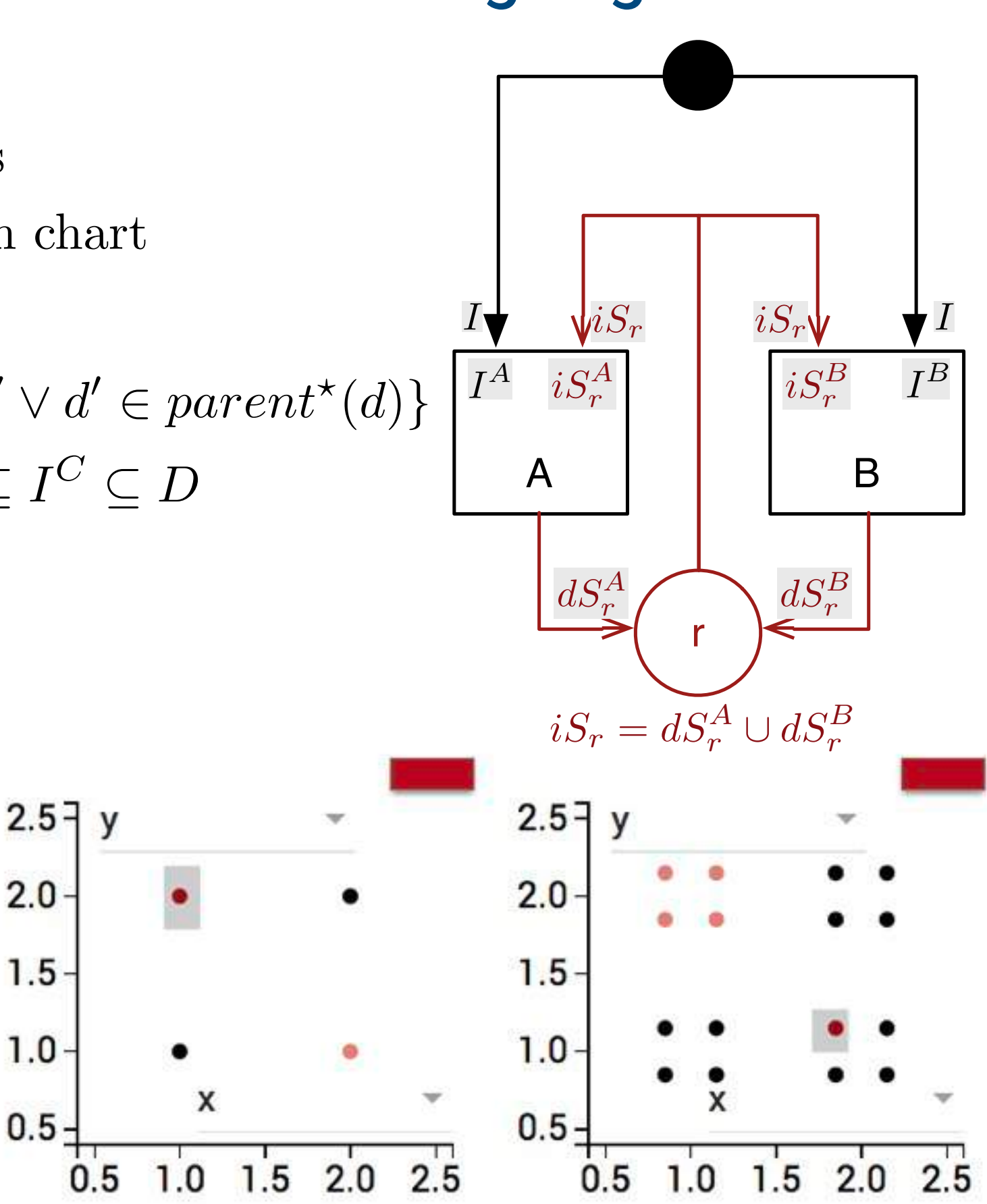

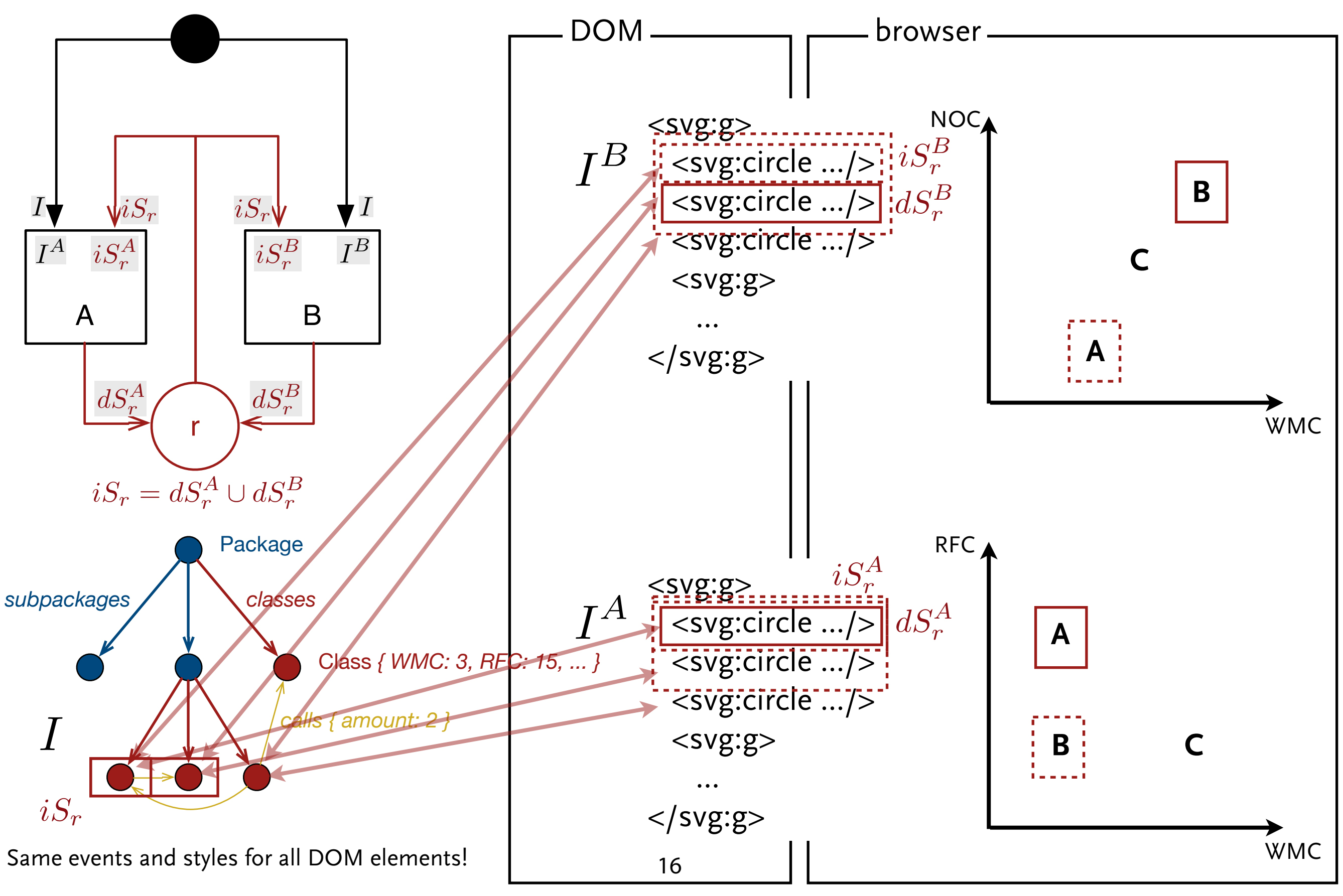

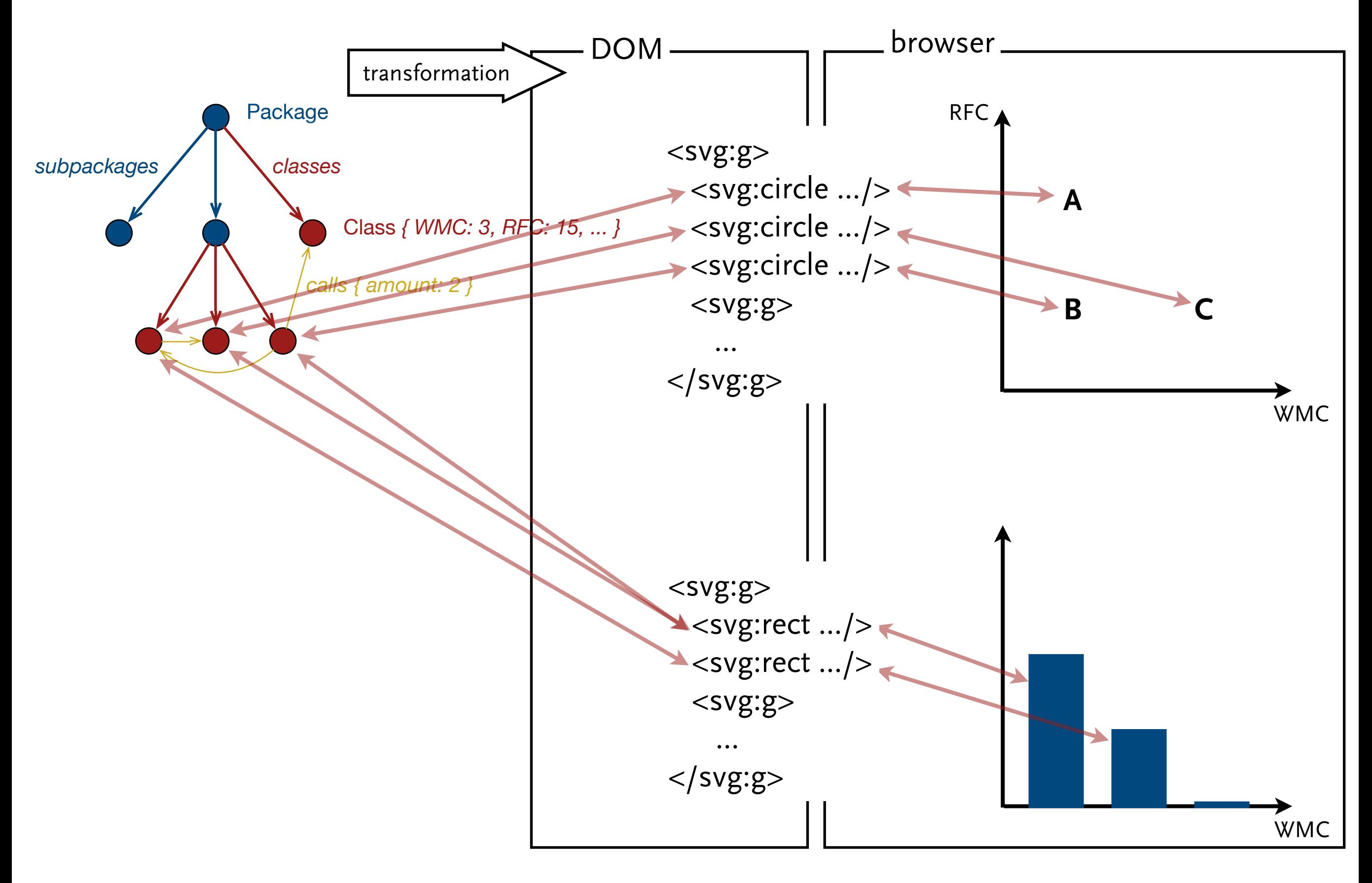

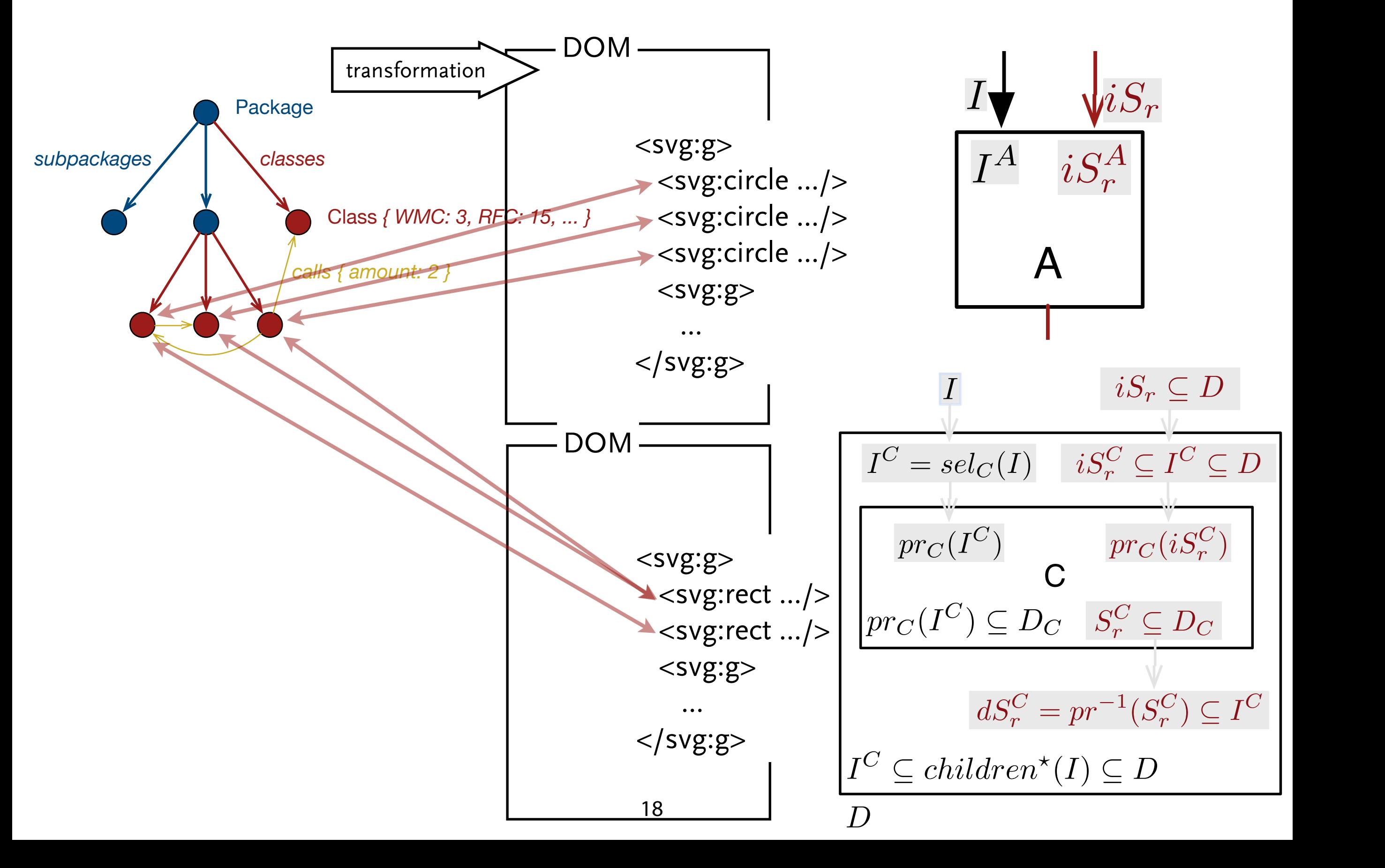

### d3ng – An interactive visualization framework

```
<d3ng-groups class="chart" (selectedChanged)="selection=$event.selected"
               [groups]="[0]" [context]="context">
   <d3ng-scatter-plot d3ngSource [source]="data" 
                       pattern="container" 
                      x="x" y="y"
                      [config]="scatterPlotConfig">
   </d3ng-scatter-plot>
</d3ng-groups>
<d3ng-scatter-plot class="chart" d3ngSource 
                     [source]="selection" 
                     pattern="container/contents" [allowEmpty]="true"
                    x="x" y="y"
                    [config]="scatterPlotConfig">
</d3ng-scatter-plot>
                                   2.5 -2.57yV
data = [2.0 -2.0 - type:"container",
   x:1, y:1
                                   1.5 -1.5 - children: [{
     type:"contents",
                                   1.0 -1.0 - x:0.85, y:0.85
   },...]
                                              \mathsf{x}0.50.5},...]1.50.51.02.025
                                                                   0.515201.0
```
19

#### **Conclusions**

- ▶ interaction is an important tool in visual analytics to explore complex data-sets
- ▶ visualization of software requires the combined visualization of hierarchies, dependencies, and metrics
- ▶ we build a web-component framework that facilitates the creation of complex interactive visualizations of software called **d3ng**
- ▶ demos and more information: d3ng.github.io

#### Future Work

- ▶ web components for an extendable visualization grammar
- ▶ intensional representation of selections: functions rather than sets

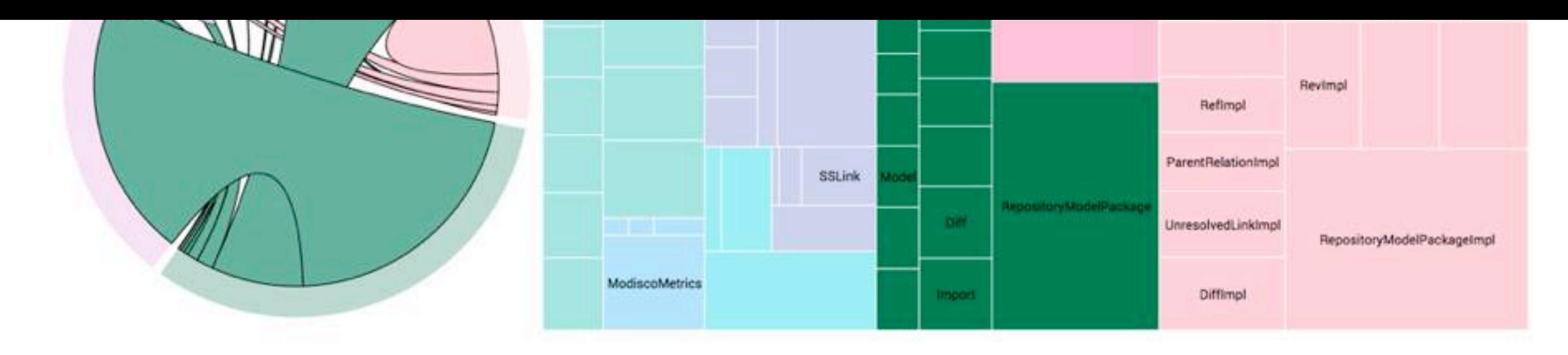

**Filter based on class metrics** 

Inspect dependencies of filtered classes

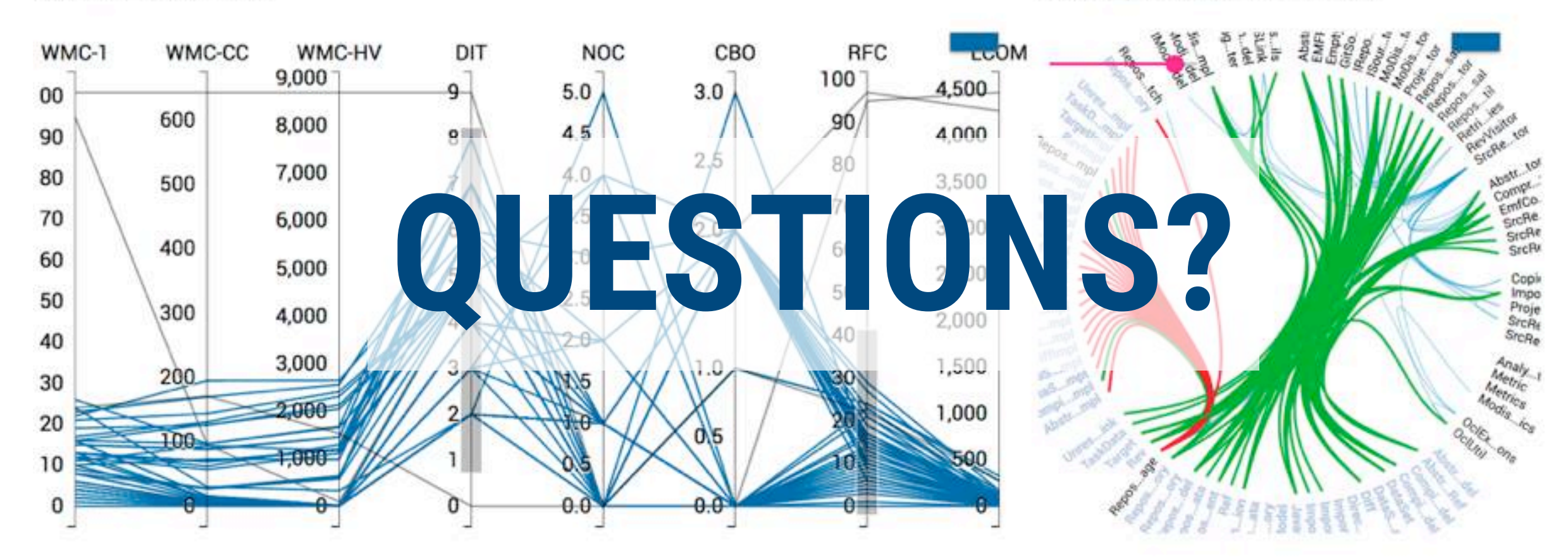

Analyse relationships between metrics of filtered classes.

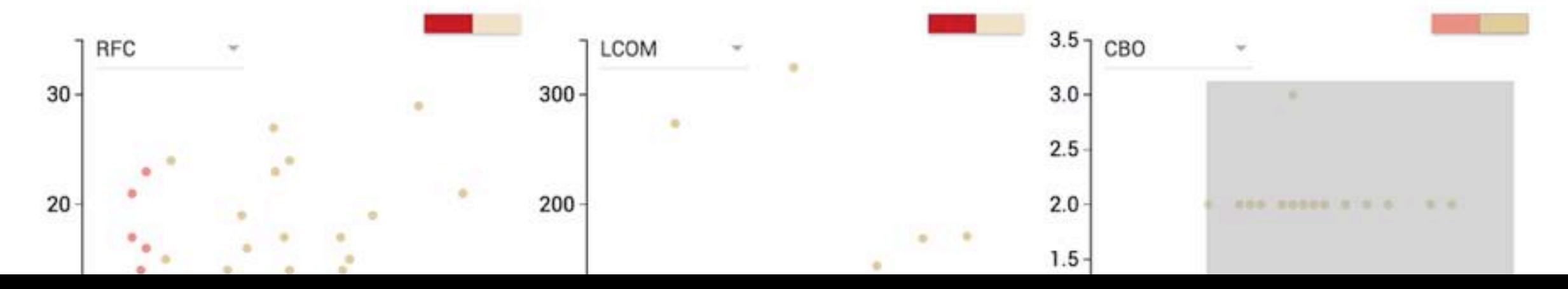